### Review

### In MIPS Assembly Language:

- Registers replace variables
- One Instruction (simple operation) per line
- Simpler is Better, Smaller is Faster
- New Instructions:

add, addi, sub

 New Registers: C Variables: \$s0 - \$s7 Temporary Variables: \$t0 - \$t7 Zero: \$zero

### **Assembly Operands: Memory**

- C variables map onto registers; what about large data structures like arrays?
- 1 of 5 components of a computer: memory contains such data structures
- But MIPS arithmetic instructions only operate on registers, never directly on memory.
- Data transfer instructions transfer data between registers and memory:
  - Memory to register
  - Register to memory

### **Anatomy: 5 components of any Computer**

**Registers are in the datapath of the** 

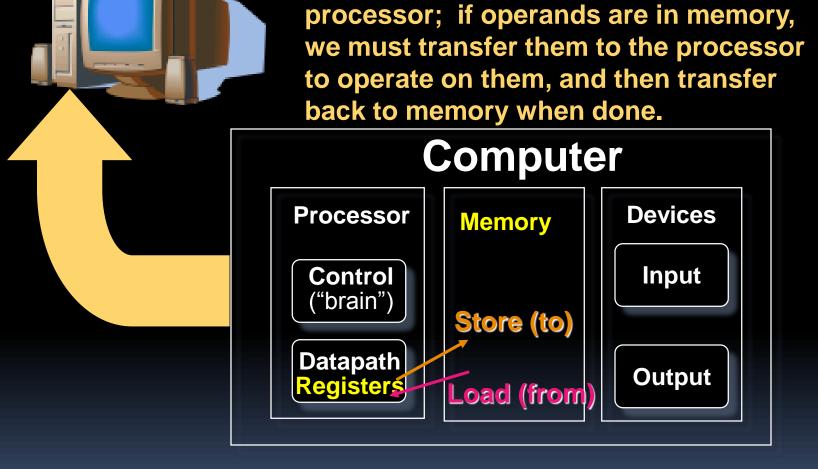

These are "data transfer" instructions...

### Data Transfer: Memory to Reg (1/4)

- To transfer a word of data, we need to specify two things:
  - Register: specify this by number (\$0 \$31) or symbolic name (\$s0,...,\$t0,...)
  - Memory address: more difficult
    - Think of memory as a single one-dimensional array, so we can address it simply by supplying a pointer to a memory address.
    - Other times, we want to be able to offset from this pointer.
- Remember: "Load FROM memory"

### Data Transfer: Memory to Reg (2/4)

- To specify a memory address to copy from, specify two things:
  - A register containing a pointer to memory
  - A numerical offset (in bytes)
- The desired memory address is the sum of these two values.
- Example: 8 (\$t0)
  - specifies the memory address pointed to by the value in \$±0, plus 8 bytes

### Data Transfer: Memory to Reg (3/4)

### Load Instruction Syntax:

1 2,3(4)

- where
  - 1) operation name
  - 2) register that will receive value
  - 3) numerical offset in bytes
  - 4) register containing pointer to memory

## • MIPS Instruction Name:

Iw (meaning Load Word, so 32 bits or one word are loaded at a time)

### Data Transfer: Memory to Reg (4/4)

**Data flow** 

### Example: lw \$t0,12(\$s0)

This instruction will take the pointer in \$s0, add 12 bytes to it, and then load the value from the memory pointed to by this calculated sum into register \$t0

### Notes:

- **\$s0** is called the <u>base register</u>
- 12 is called the <u>offset</u>
- offset is generally used in accessing elements of array or structure: base reg points to beginning of array or structure (note offset must be a constant known at assembly time)

### Data Transfer: Reg to Memory

- Also want to store from register into memory
  - Store instruction syntax is identical to Load's
- MIPS Instruction Name:
   sw (meaning Store Word, so 32 bits or one word is stored et a time)
- Example: sw \$t0,12(\$s0)

This instruction will take the pointer in \$s0, add 12 bytes to it, and then store the value from register \$t0 into that memory address

Remember: "Store INTO memory"

### Pointers v. Values

- Key Concept: A register can hold any 32-bit value. That value can be a (signed) int, an unsigned int, a pointer (memory addr), and so on
  - E.g., If you write: add \$t2,\$t1,\$t0 then \$t0 and \$t1 better contain values that can be added
  - E.g., If you write: lw \$t2,0(\$t0) then \$t0 better contain a pointer
- Don't mix these up!

### Addressing: Byte vs. Word

- Every word in memory has an <u>address</u>, similar to an index in an array
- Early computers numbered words like C numbers elements of an array:

• Memory[0], Memory[1], Memory[2], ...

#### Called the "address" of a word

- Computers needed to access 8-bit <u>bytes</u> as well as words (4 bytes/word)
- Today machines address memory as bytes, (i.e., "Byte Addressed") hence 32bit (4 byte) word addresses differ by 4
  - Memory[0], Memory[ $\underline{4}$ ], Memory[ $\underline{8}$ ]

### **Compilation with Memory**

- What offset in 1w to select A[5] in C?
- 4x5=20 to select A[5]: byte v. word
- Compile by hand using registers:
   g = h + A[5];

□ g: \$s1, h: \$s2, \$s3: base address of A

1st transfer from memory to register:
lw \$t0,20(\$s3) # \$t0 gets A[5]
Add 20 to \$s3 to select A[5], put into \$t0
Next add it to h and place in g add \$s1,\$s2,\$t0 # \$s1 = h+A[5]

### **Notes about Memory**

- Pitfall: Forgetting that sequential word addresses in machines with byte addressing do not differ by 1.
  - Many an assembly language programmer has toiled over errors made by assuming that the address of the next word can be found by incrementing the address in a register by 1 instead of by the word size in bytes.
  - Also, remember that for both 1w and sw, the sum of the base address and the offset must be a multiple of 4 (to be word aligned)

More Notes about Memory: Alignment
 MIPS requires that all words start at byte addresses that are multiples of 4 bytes

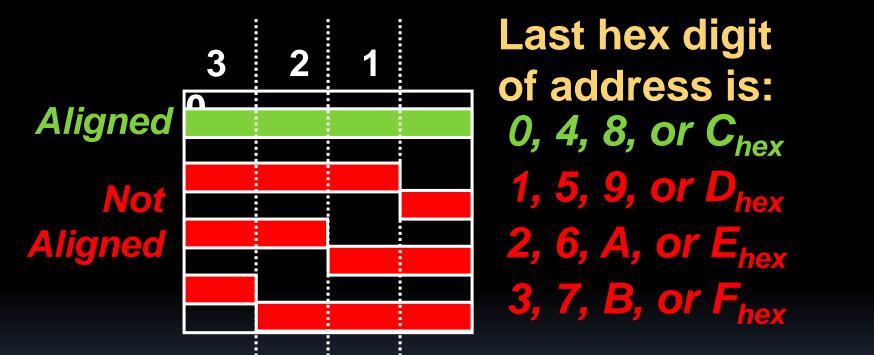

Called <u>Alignment</u>: objects fall on address that is multiple of their size

### **Role of Registers vs. Memory**

- What if more variables than registers?
  - Compiler tries to keep most frequently used variable in registers
  - Less common variables in memory: <u>spilling</u>
- Why not keep all variables in memory?
  - Smaller is faster: registers are faster than memory
  - Registers more versatile:
    - MIPS arithmetic instructions can read 2, operate on them, and write 1 per instruction
    - MIPS data transfer only read or write 1 operand per instruction, and no operation

### So Far...

- All instructions so far only manipulate data...we've built a calculator of sorts.
- In order to build a computer, we need ability to make decisions...
- C (and MIPS) provide <u>labels</u> to support "goto" jumps to places in code.

C: Horrible style; MIPS: Necessary!

Heads up: pull out some papers and pens, you'll do an in-class exercise!

### **C** Decisions: if Statements

- 2 kinds of if statements in C
  - if (condition) clause
  - if (condition) clause1 else clause2
- Rearrange 2nd if into following:
  - if (condition) goto L1;
     clause2;
    - goto L2;
  - L1: clause1;
  - L2:

 Not as elegant as if-else, but same meaning

# **MIPS Decision Instructions**

- Decision instruction in MIPS:
  - beq register1, register2, L1

beq is "Branch if (registers are) equal"
 Same meaning as (using C):
 if (register1==register2) goto L1

- Complementary MIPS decision instruction
  - bne register1, register2, L1

bne is "Branch if (registers are) not equal"
Same meaning as (using C):

if (register1!=register2) goto L1

Called <u>conditional branches</u>

# **MIPS Goto Instruction**

 In addition to conditional branches, MIPS has an <u>unconditional branch</u>:

## j label

- Called a Jump Instruction: jump (or branch) directly to the given label without needing to satisfy any condition
- Same meaning as (using C): goto label
- Technically, it's the same effect as: beq \$0,\$0,label
   since it always satisfies the condition.

Compiling C if into MIPS (1/2) Compile by hand (true) i == j? i == j if (i == j) f=g+h; else f=g-h; f=g+h

(false)

i!=j

f=g-h

Exit

## •Use this mapping:

- **f:** \$s0
- g: \$s1
- h: \$s2
- i: \$s3
- j: \$s4

Compiling C if into MIPS (2/2) Compile by hand (true) i == j if (i == j) f=g+h; else f=g-h;

### Final compiled MIPS code:

beq \$s3,\$s4,True # branch i==j sub \$s0,\$s1,\$s2 # f=g-h(false) # goto Fin Fin True: add \$s0,\$s1,\$s2 # f=q+h (true) Fin:

Note: Compiler automatically creates labels to handle decisions (branches). Generally not found in HLL code.

(false)

i != j

== j?

Fxit

f=q-h

f=q+h

### Peer

# Wervertroctionate \*x = \*y into MIPS (x, y ptrs stored in: \$s0 \$s1)

| 1: | add | \$s0, | \$s1,   | zero |
|----|-----|-------|---------|------|
| 2: | add | \$s1, | \$s0,   | zero |
|    |     | · · · | 0(\$s1) |      |
| 4: | lw  | \$s1, | 0(\$s0) |      |
| 5: | lw  | \$t0, | 0(\$s1) |      |
| 6: | SW  | \$t0, | 0(\$s0) |      |
| 7: | lw  | \$s0, | 0(\$t0) |      |
| 8: | SW  | \$s1, | 0(\$t0) |      |

| a) | 1  | or | 2 |
|----|----|----|---|
| b) | 3  | or | 4 |
| C) | 5- | →6 |   |
| d) | 6- | →5 |   |
| e) | 7- | →8 |   |

# "And in Conclusion..."

- Memory is byte-addressable, but lw and sw access one word at a time.
- A pointer (used by lw and sw) is just a memory address, we can add to it or subtract from it (using offset).
- A Decision allows us to decide what to execute at run-time rather than compiletime.
- C Decisions are made using conditional statements within if, while, do while, for.
- MIPS Decision making instructions are the conditional branches: beg and bne.
- New Instructions:

lw, sw, beq, bne, j